## Application of Bootstrap Method for the Corrected Content of PWR Spent Fuel Isotopic Composition Ratio Sample

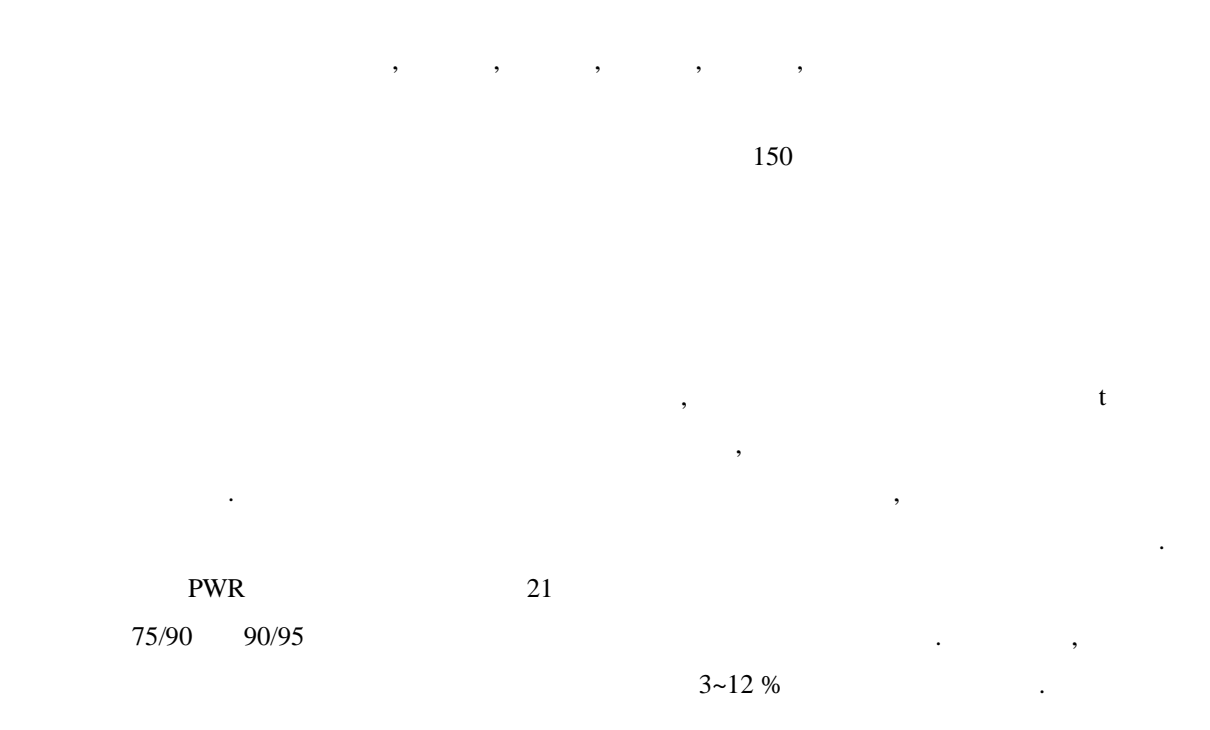

## **ABSTRACT**

The bootstrap method improved with the interpolation technique is applied to normal, Laplace and Student t distributions in order to determine the corrected contents and their confidences, for the validation of the method, which are compared with the true values as well as the previous results. It seems that the results obtained from the improved bootstrap method are similar to the previous for the lower content. But it seems to be more consistent with the true than the previous is in the case of the higher content. This validated method is applied to the sample of the measured-to-calculated ratios of 21 isotopic compositions contained in PWR spent fuel under the conditions of 75/90 and 90/95 probabilities and confidences. It is revealed that the difference between the given and corrected contents is  $3 \sim 12$  % for the most part of 21 isotopes.

핵종량의 포함구간 예측을 위하여 허용구간방법이 활용되고 있다. 이때 전통적인 방법에서는 표본의 모집단이 정규분포하는 것으로 가정하고 허용구간방법을 결정한다. 그러나 표본의

1.

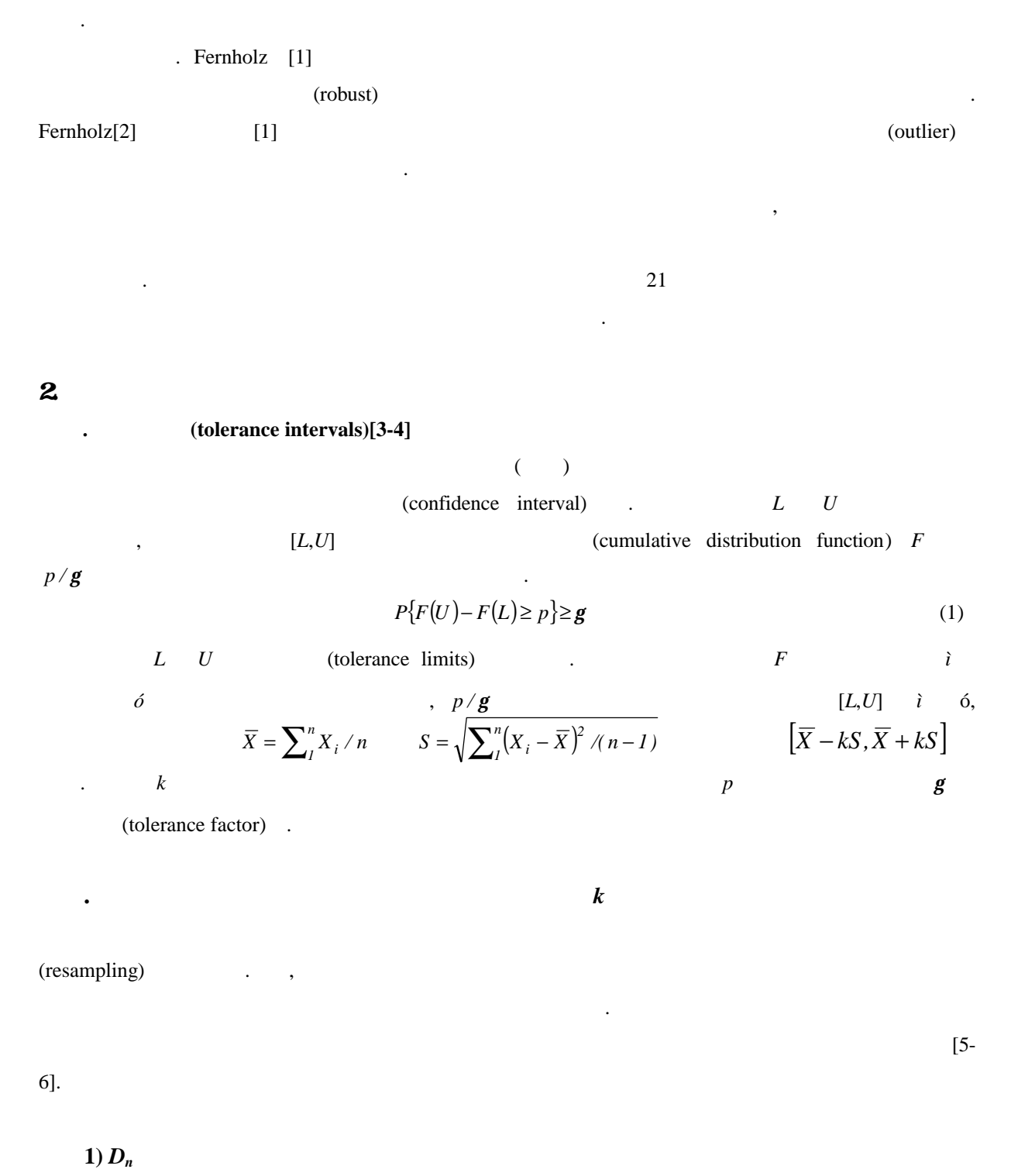

 $\mathcal{R}_{\mathcal{P}}$ 

정규분포 가정하에서 구한 허용구간이 실제 모집단 분포함수의 *p* 확률을 만족하는지를 (empirical distribution function) only the state of the state of the state of the state of the state of the state of the state of the state of the state of the state of the state of the state of the state of the state of t  $F_0$  and  $F_n$ 허용구간에 의해 결정되는 확률의 차이를 다음과 같은 확률변수로 정의하였다.

$$
D_n = \sqrt{n} \left( F_n \left( \overline{X} + kS \right) - F_n \left( \overline{X} - kS \right) - \left( F_0 \left( \overline{X} + kS \right) - F_0 \left( \overline{X} - kS \right) \right) \right) \tag{2}
$$
\n
$$
F_0 \qquad \qquad D_n
$$

(asymptotically)  
\n
$$
P_n
$$
\n
$$
P_{\ell}F_o(\overline{X}+kS)-F_o(\overline{X}-kS)\geq F_n(\overline{X}+kS)-F_n(\overline{X}-kS)-d_g/\sqrt{n}\}=\mathbf{g}
$$
\n(3)  
\n
$$
P_{\ell}F_o(\overline{X}+kS)-F_o(\overline{X}-kS)-F_n(\overline{X}-kS)-d_g/\sqrt{n}
$$
\n(4)  
\n
$$
P_{\ell}F_o(\overline{X}+kS)-F_o(\overline{X}-kS)\geq p_n\}=\mathbf{g}
$$
\n(4)  
\n
$$
F_o
$$
\n
$$
P_n
$$
\n(5)  
\n
$$
P_n
$$
\n(6)  
\n
$$
P_n
$$
\n(7)  
\n
$$
P_n
$$
\n(8)  
\n
$$
P_n
$$
\n(9)  
\n
$$
P_n
$$
\n(10)  
\n
$$
P_n
$$
\n(2)  
\n
$$
P_n
$$
\n(3)  
\n
$$
P_n
$$
\n(4)  
\n
$$
P_n
$$
\n(5)  
\n
$$
F_n
$$
\n(6)  
\n
$$
F_o
$$
\n(7)  
\n
$$
P_n
$$
\n(8)  
\n
$$
P_n
$$
\n(9)  
\n
$$
P_n
$$
\n(10)  
\n
$$
P_n
$$
\n(11)  
\n
$$
P_n
$$
\n(12)  
\n
$$
P_n
$$
\n(21)  
\n
$$
P_n
$$
\n(3)  
\n
$$
d_g
$$
\n(4)  
\n
$$
d_g
$$
\n(5)  
\n
$$
P_n
$$
\n(6)  
\n
$$
P_{\ell}F_o(\overline{X}+kS)-F_o(\overline{X}-kS)\geq F_n(\overline{X}+kS)-F_n(\overline{X}-kS)-d_g/\sqrt{n}\geq \mathbf{g}
$$
\n(7)  
\n(8)  
\n
$$
P_n^* = F_n(\overline{X}+kS)-F_n(\overline{X}-kS)-d_g/\sqrt{n}
$$
\n(9)<

*n*

 $P\{F_o(\overline{X}+kS)-F_o(\overline{X}-kS)\geq p_n^*\}\cong g$  (8)

 $p_n^*$ 

(4) (8)  $p_{n}^{*}$ 

(corrected-content) and  $p$ 

*\**  $p^*$  **g** , 가정에서 정의되었던 k 인자 허용구간에 비해 적용범위가 매우 넓다. 확률 *g* 모든  $(robust)$  (robust) (2)  $p^*/g$  $\mathbf{z}^*$  /g  $k$  $D_n$  (influence function) (breakdown point)  $[2]$ .  $\ldots$ , k  $D_n$ bound  $\qquad \qquad , \qquad \qquad$  50 %  $[2]$ .  $p^*/g$  $\frac{k}{\mathcal{S}}$  / g

보간법을 가미하여 부분적으로 개선한 방법을 제안하였다. 방법을 이용하여 모의실험을

표본의 미지 모집단의 특성을 붓스트랩으로 반영하여 보정한 값이다.

 $\mathbf{3}$ 

수행하고 결과를 참값과 비교하였다.

 $\cdot$ 

. 모의실험 절차

설명하면 다음과 같다.

Fernholz [1] Fig.1 (Laplace) Student-t  $n=10, 20, 30, 40, 50, 55$  80  $(1000)$  $p_n^*$  $p_n^*$  *B*=2000 to  $B=2000$  $(8)$ B-conf.(confidence) (1)  $S$ -conf.  $B$ -conf.  $S$ -conf. *S*-conf. *g* 비교하여 분포함수의 신뢰도 *g* 유지되는지를 확인하였다.

. 경험적 분포함수 결정방법  $i$   $x_{(i)}$   $i+1$   $x_{(i+1)}$  $\mathcal{S}$ ,  $\mathcal{S}$  ,  $\mathcal{S}$  ,  $\$  $F_n(x_{(i)})$  , End  $F_n(x_{(i+1)})$  , Near  $x_{(i)}$   $x_{(i+1)}$  $(x_{(i)}, F_n(x_{(i)}))$   $(x_{(i+1)}, F_n(x_{(i+1)}))$ 따른 적합한 확률값을 갖는다. 경험적 분포함수 결정에 기인한 불확도를 확인하기 위해서

포함확률이 최소가 되도록 하는 Mini 방법과 최대가 되도록하는 Maxi. 방법을 추가하였다.

 $Fig.2$ 

1) (ordinary method)  $X = (X_1, \Lambda, X_n)$   $F_n(X)$  .  $-p / g$  **Howe** *k* 결정한다. - *k*  $[L, U] = [\overline{X} - kS, \overline{X} + kS]$  $F_n(L)$   $F_n(U)$ 

## 2) (bootstrap method)

- (uniform distribution)  $U = (U_I, \Lambda, U_n)$ ,  $X_b^* = (X_I^*, \Lambda \ X_n^*)$  .  $F_n^*(X_h^*)$  1)  $F_n^*\left(X_b^*\right)$  $\left[ L^* , U^* \right] = \left[ \overline{X}_b^* - kS_b^* , \overline{X}_b^* + kS_b^* \right]$  $F_n^*\left(L^*\right) \qquad F_n^*\left(U\right) \qquad .$ - 1)  $L^*$  $L^*$   $U^*$  $U^*$  *F<sub>n</sub>* $(L^*)$ *F<sub>n</sub>* $(U^*)$  **,**
- (5)  $D_n^*(b)$  . -  $B$   $B$   $D_n^*(b)$ *B*  $D_n^*(b)$ *<sup>n</sup>* 구한 , 크기 순으로 정렬한 다음,  $g^*$   $d_g^*$  . - 1)  $F_n(L)$   $F_n(U)$   $d_g^*$  $d_{g}^{*}$  (7)  $p_{n}^{*}$ *n p*
- **3**) *B***-conf.**

결정한다.

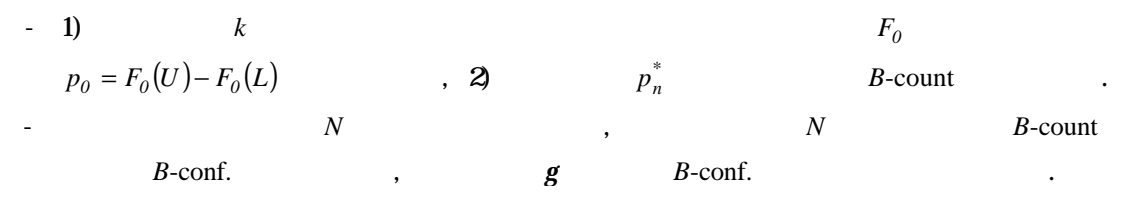

. 모의실험 결과분석 1) *\**  $\overline{p}_n^*$  $6$  75/90 90/95 *\* n* **Fernholz** [1] Table 1 2  $n = 20$  80 ,  $n = 20$  80 , ,  $Start$ End Near  $n=20$  $\mathbb{R}$ ,  $\mathbb{R}$ =80  $\mathbb{R}$ ,  $\mathbb{R}$  포함확률 값은 Mini. Maxi.방법에 해서 결정한 값의 범위내에 존재하는 것이 확인되었다.

2) *B***-conf.** *S***-conf.** 

신뢰도가 75/90 90/95 경우에 대해 *B*-conf. *S*-conf. 계산하여 기존결과 함께 Table 3 4 . Start B-conf. 모두 거의 일치함을 확인하였다. 이로서 연구에 사용한 방법이 기존방법을 재현한다고

있다. B-conf. n=80 Start , n=20  $5\%$  30 Start **90** . Mini. Maxi.

것으로 나타났다. 이는 경험적 분포함수의 결정에 기인한 모든 불확도를 포함하고 있음을 나타낸다고 있다. 또한 표본크기가 커짐에 따라 간격이 점점 같은 것은 그 사람들이 점점 좋아하는 것을 확인할 수 있다. 있다. Table 3 4 S-conf. 일치한 방법이 기존방법을 재현한다. 이로서 사용한 방법이 기존방법을 제공하고 있다.

 $\gamma$  t 분포에서는 매우 차이를 보였다. 따라서 비정규분포인 경우에는 보정된 포함확률을 사용해야 한다고 것을 있다.

 $4.$  $\mathbf{21}$ 핵종의 핵종량 계산값 대비 실험값 비율의 보정된 포함확률을 결정하였다. 계산 결과

 $\hbox{.} \qquad \qquad , \qquad \quad \, , \qquad \qquad , \qquad \qquad \quad \quad \mbox{.} \qquad \qquad \mbox{.} \qquad \qquad \m$  $\ddot{\phantom{0}}$ **.** 정규성 검정과 이상치 제거 Shapiro-Wilk W Table 5 6  $\blacksquare$  $5\%$   $U-235$   $8$   $1.5\times IQR$ 

법칙에 의해 이상치의 존재여부를 조사했을 , 이상치가 포함된 핵종으로는 U-234, U-236, U-238,  $Am-241$   $Cs-134$  . a, the extended state of the U-234, Am-241  $\sim$  Cs-134  $\sim$ , U-236 U-238 **I** 

**.** 포함확률 보정  $21$ ,

 $Table 5 \t\t 6 \t\t 75/90$  Table 5  $0.75$ 보정된 *p \* n* 5 % **Pu-240, Pu-241, Pu-242** Cs-134  $5 \frac{96}{5}$  % 신뢰도인 경우에 5 % 이상 하향 보정된 핵종에 U-234, U-238, Am-241, Sr-90, Tc-99, Cs-134, Nd-148  $Eu-154$  .  $5\%$   $5\%$ <u>Huher Mini. Maxi.</u> Waxi. Waxi. Waxi. 방법에 의한 결과는 보기 때문에 의한 결과는 보기 때문에 의한 결과를 보기 위해 의 포함하고 있음을 확인하였다. U-234, U-236, U-238, Am-241 Cs-134 U-234 Table 5  $\sum_{n=1}^{\infty}$  $n \binom{n}{1}$ 

*p*=0.75 5 % 100 . Table 6  $p_n^*$  $n \t 1 \%$  3. 4 핵종에 대한 이상치 제거 전후의 보정확률 *p*  $p^*$ <sub>n</sub> Table 5 6 . 75/90 90/95 **Start**  $p$  $p^*$ <sub>n</sub> *p* Fig. 3 Fig. 4 시하였다.

 $\overline{\mathbf{5}}$  $\,$ ,  $\,$ 

같은 결론을 얻었다.  $-$ 높은 경우에는 참값에 접근하는 신뢰도를 산출한다. - 사용후핵연료 핵종량 비율 표본은 정규성을 가정하고 허용한계를 결정하면 핵종에 따라 포함  $3 - 12%$ 갖는 불확도를 결정할 있는 방법을 연구할 계획이다. 또한 연구에서 사용한 평균값

연구할 계획이다. .

것임.

- $\rm SF$
- [1] Luisa T. Fernholz and John A. Gillespie, "Content-Corrected Tolerance Limits Based on the Bootstrap," Technometrics, Vol. 43, No. 2, 147-155(2001).
- [2] Luisa T. Fernholz, "Robustness Issues regarding Content-corrected Tolerance Limits ," Matrika, Vol. 55, 53-66(2002).
- [3] Wald, A and J. Wolfwiz, "Tolerance Limits for a Normal Distribution," The Analysis of Mathematical Statistics, Vol. 17, 208-215(1946).
- [4] Odeh, R. B., *Tables for Normal Tolerance Limits, Sampling Plans, and Screening*, New York:

Marcel Dekker(1980).

- [5] B. Efron, "Bootstrap Methods : Another Look at the Jackknife," The Annals of Statistics, Vol. 7, No. 1, 1-26(1979).
- [6] B. Efron. and R. J. Tibshirani, *An Introduction to the Bootstrap*, Chapman & Hall(1993).
- [7] Guenther, W. C., "Tolerance Intervals for Univariate Distribution," Naval Research Logistics Quarterly, Vol. 19, 309-333(1972).

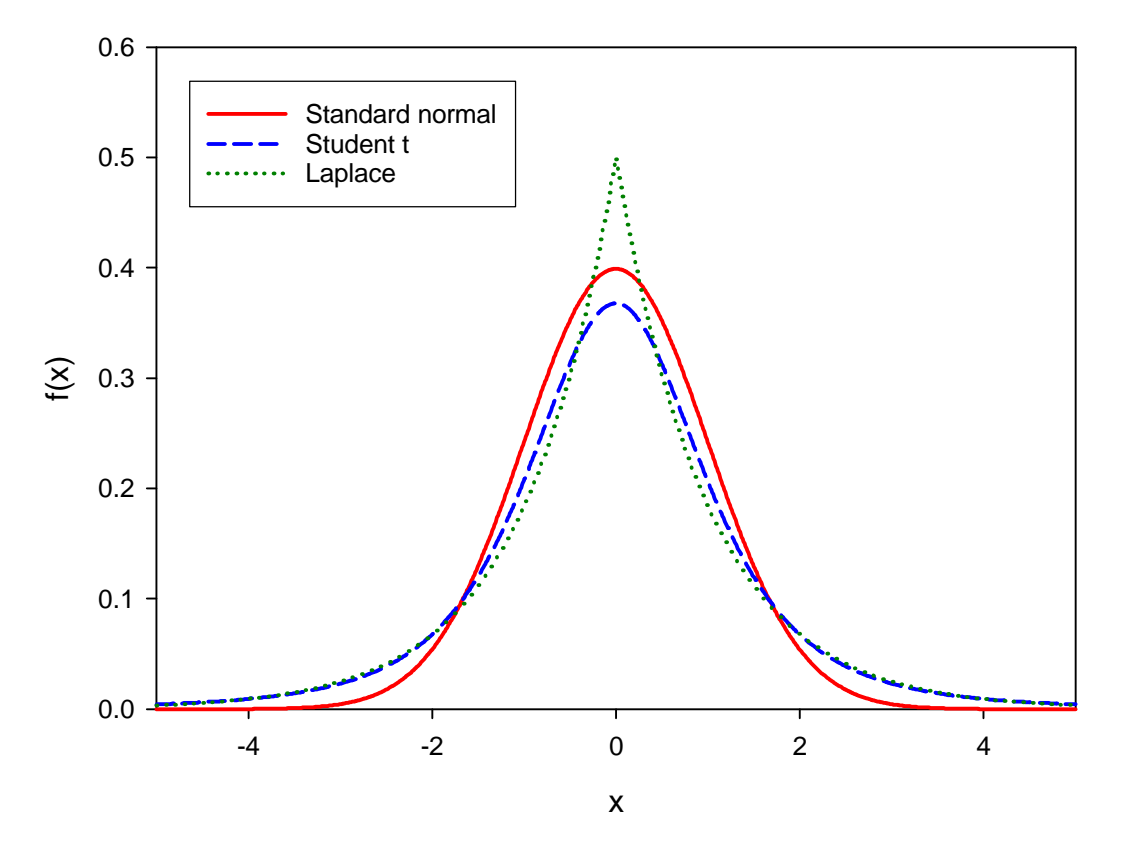

Fig. 1. Three Probability Density Functions.

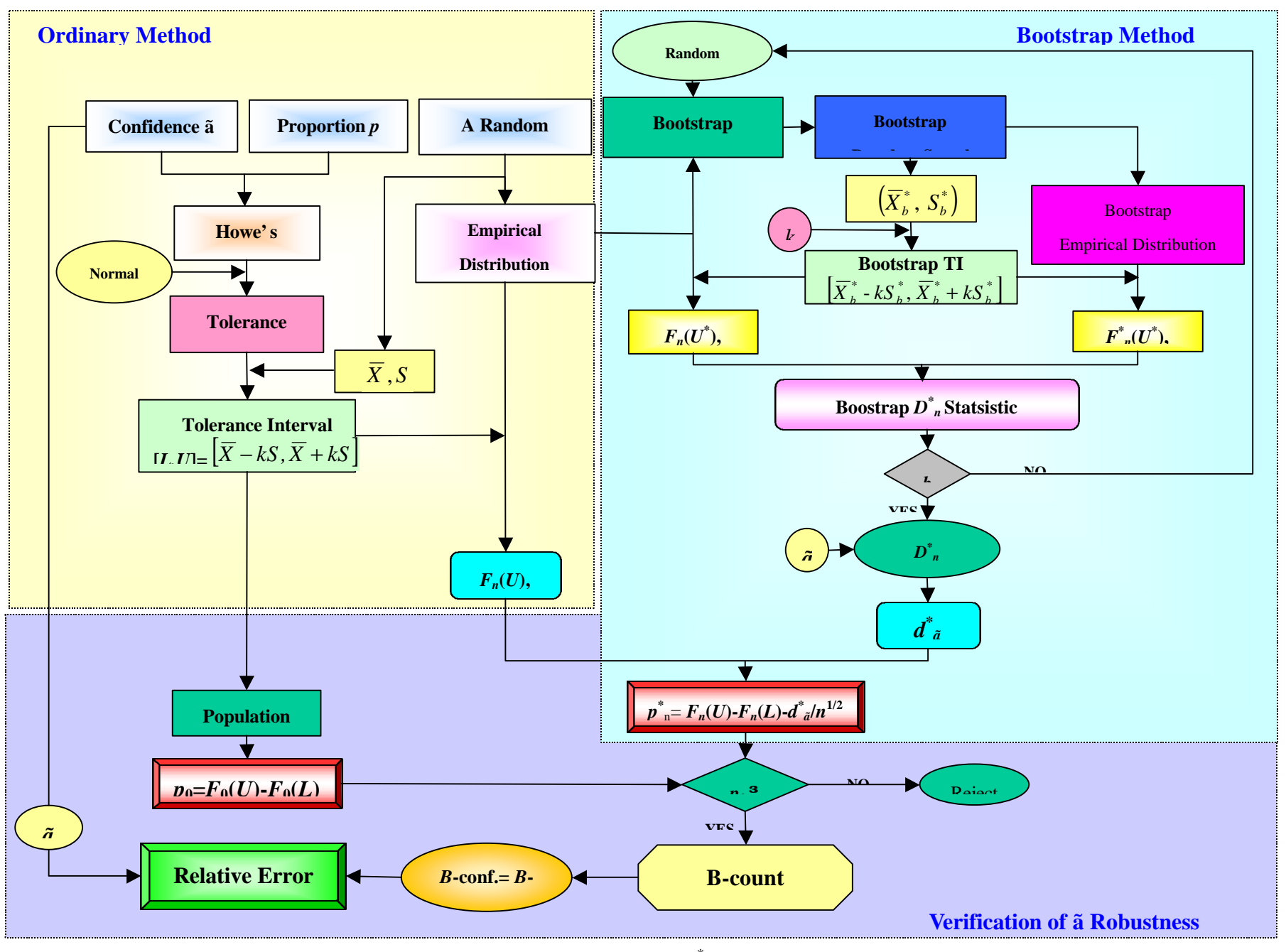

Fig. 2. Procedure of Corrected-Content (*p* \* ) and *B*-conf. Determination

|                |      |                  | $\overline{p}_{n}$       |            |        |        |        |           |        |  |  |  |  |  |
|----------------|------|------------------|--------------------------|------------|--------|--------|--------|-----------|--------|--|--|--|--|--|
| Population     | Size | $\boldsymbol{k}$ |                          | This Study |        |        |        |           |        |  |  |  |  |  |
|                |      |                  | Ref.(1)                  | Start      | End    | Near   | Mini.  | Interpol. | Maxi.  |  |  |  |  |  |
| Normal(0,1)    | 10   | 1.773            |                          | 0.7488     | 0.7729 | 0.7693 | 0.6487 | 0.7675    | 0.8730 |  |  |  |  |  |
|                | 20   | 1.505            | .7357                    | 0.7352     | 0.7574 | 0.7398 | 0.6851 | 0.7499    | 0.8077 |  |  |  |  |  |
|                | 30   | 1.416            |                          | 0.7394     | 0.7446 | 0.7396 | 0.7058 | 0.7429    | 0.7788 |  |  |  |  |  |
|                | 40   | 1.370            |                          | 0.7349     | 0.7363 | 0.7371 | 0.7095 | 0.7402    | 0.7643 |  |  |  |  |  |
|                | 50   | 1.340            |                          | 0.7391     | 0.7393 | 0.7390 | 0.7185 | 0.7403    | 0.7609 |  |  |  |  |  |
|                | 55   | 1.329            | $\overline{\phantom{a}}$ | 0.7396     | 0.7395 | 0.7400 | 0.7205 | 0.7409    | 0.7599 |  |  |  |  |  |
|                | 80   | 1.292            | .7405                    | 0.7401     | 0.7401 | 0.7403 | 0.7271 | 0.7407    | 0.7536 |  |  |  |  |  |
| Laplace(0,1)   | 10   | 1.773            |                          | 0.7260     | 0.7626 | 0.7721 | 0.6259 | 0.7640    | 0.8627 |  |  |  |  |  |
|                | 20   | 1.505            | .7489                    | 0.7458     | 0.7635 | 0.7473 | 0.6958 | 0.7562    | 0.8138 |  |  |  |  |  |
|                | 30   | 1.416            |                          | 0.7585     | 0.7630 | 0.7582 | 0.7250 | 0.7630    | 0.7984 |  |  |  |  |  |
|                | 40   | 1.370            |                          | 0.7659     | 0.7671 | 0.7664 | 0.7402 | 0.7688    | 0.7953 |  |  |  |  |  |
|                | 50   | 1.340            |                          | 0.7682     | 0.7685 | 0.7693 | 0.7477 | 0.7715    | 0.7916 |  |  |  |  |  |
|                | 55   | 1.329            | $\blacksquare$           | 0.7710     | 0.7710 | 0.7714 | 0.7523 | 0.7732    | 0.7917 |  |  |  |  |  |
|                | 80   | .292             | .7763                    | 0.7761     | 0.7759 | 0.7768 | 0.7630 | 0.7778    | 0.7903 |  |  |  |  |  |
| Student $t(3)$ | 10   | 1.773            |                          | 0.7285     | 0.7663 | 0.7738 | 0.6285 | 0.7645    | 0.8663 |  |  |  |  |  |
|                | 20   | 1.505            | .7621                    | 0.7608     | 0.7753 | 0.7577 | 0.7107 | 0.7673    | 0.8258 |  |  |  |  |  |
|                | 30   | 1.416            |                          | 0.7773     | 0.7820 | 0.7760 | 0.7438 | 0.7807    | 0.8177 |  |  |  |  |  |
|                | 40   | 1.370            |                          | 0.7884     | 0.7897 | 0.7882 | 0.7628 | 0.7908    | 0.8179 |  |  |  |  |  |
|                | 50   | 1.340            | $\overline{\phantom{a}}$ | 0.7952     | 0.7955 | 0.7954 | 0.7747 | 0.7976    | 0.8186 |  |  |  |  |  |
|                | 55   | 1.329            |                          | 0.7988     | 0.7989 | 0.7989 | 0.7801 | 0.8007    | 0.8199 |  |  |  |  |  |
|                | 80   | 1.292            | .8095                    | 0.8091     | 0.8089 | 0.8095 | 0.7960 | 0.8104    | 0.8234 |  |  |  |  |  |

Table.1. Average Corrected-Contents for Three Populations with the 75/90 Probability and Confidence

Table.2. Average Corrected-Contents of Three Populations at the 90/95 Probability and Confidence

|                |      | $\boldsymbol{k}$ | $p_{n}$        |            |        |        |        |           |        |  |  |  |  |  |
|----------------|------|------------------|----------------|------------|--------|--------|--------|-----------|--------|--|--|--|--|--|
| Population     | Size |                  | Ref.(1)        | This Study |        |        |        |           |        |  |  |  |  |  |
|                |      |                  |                | Start      | End    | Near   | Mini.  | Interpol. | Maxi.  |  |  |  |  |  |
| Normal(0,1)    | 10   | 2.838            | $\blacksquare$ | 0.8859     | 0.8494 | 0.8605 | 0.7859 | 0.8571    | 0.9719 |  |  |  |  |  |
|                | 20   | 2.310            | .8985          | 0.8981     | 0.8878 | 0.8894 | 0.8480 | 0.8910    | 0.9420 |  |  |  |  |  |
|                | 30   | 2.140            |                | 0.8947     | 0.8960 | 0.8957 | 0.8613 | 0.8977    | 0.9301 |  |  |  |  |  |
|                | 40   | 2.052            |                | 0.8943     | 0.8981 | 0.8954 | 0.8693 | 0.8985    | 0.9234 |  |  |  |  |  |
|                | 50   | 1.996            |                | 0.8936     | 0.8979 | 0.8945 | 0.8735 | 0.8976    | 0.9182 |  |  |  |  |  |
|                | 55   | 1.976            |                | 0.8929     | 0.8975 | 0.8940 | 0.8747 | 0.8970    | 0.9160 |  |  |  |  |  |
|                | 80   | 1.907            | .8932          | 0.8931     | 0.8952 | 0.8936 | 0.8805 | 0.8954    | 0.9083 |  |  |  |  |  |
| Laplace(0,1)   | 10   | 2.838            |                | 0.8605     | 0.8338 | 0.8348 | 0.7606 | 0.8362    | 0.9528 |  |  |  |  |  |
|                | 20   | 2.310            | .8634          | 0.8630     | 0.8636 | 0.8653 | 0.8129 | 0.8663    | 0.9159 |  |  |  |  |  |
|                | 30   | 2.140            |                | 0.8619     | 0.8721 | 0.8650 | 0.8285 | 0.8704    | 0.9057 |  |  |  |  |  |
|                | 40   | 2.052            |                | 0.8676     | 0.8741 | 0.8672 | 0.8426 | 0.8721    | 0.8994 |  |  |  |  |  |
|                | 50   | 1.996            |                | 0.8698     | 0.8752 | 0.8707 | 0.8498 | 0.8741    | 0.8957 |  |  |  |  |  |
|                | 55   | 1.976            |                | 0.8712     | 0.8759 | 0.8722 | 0.8529 | 0.8752    | 0.8949 |  |  |  |  |  |
|                | 80   | 1.907            | .8765          | 0.8762     | 0.8777 | 0.8770 | 0.8635 | 0.8784    | 0.8915 |  |  |  |  |  |
| Student $t(3)$ | 10   | 2.838            |                | 0.8652     | 0.8373 | 0.8371 | 0.7652 | 0.8384    | 0.9564 |  |  |  |  |  |
|                | 20   | 2.310            | .8655          | 0.8643     | 0.8650 | 0.8658 | 0.8142 | 0.8662    | 0.9174 |  |  |  |  |  |
|                | 30   | 2.140            |                | 0.8660     | 0.8769 | 0.8674 | 0.8327 | 0.8736    | 0.9106 |  |  |  |  |  |
|                | 40   | 2.052            |                | 0.8744     | 0.8816 | 0.8732 | 0.8494 | 0.8785    | 0.9070 |  |  |  |  |  |
|                | 50   | 1.996            | $\blacksquare$ | 0.8803     | 0.8848 | 0.8790 | 0.8602 | 0.8829    | 0.9053 |  |  |  |  |  |
|                | 55   | 1.976            |                | 0.8819     | 0.8860 | 0.8814 | 0.8637 | 0.8845    | 0.9049 |  |  |  |  |  |
|                | 80   | 1.907            | .8912          | 0.8912     | 0.8925 | 0.8910 | 0.8785 | 0.8927    | 0.9063 |  |  |  |  |  |

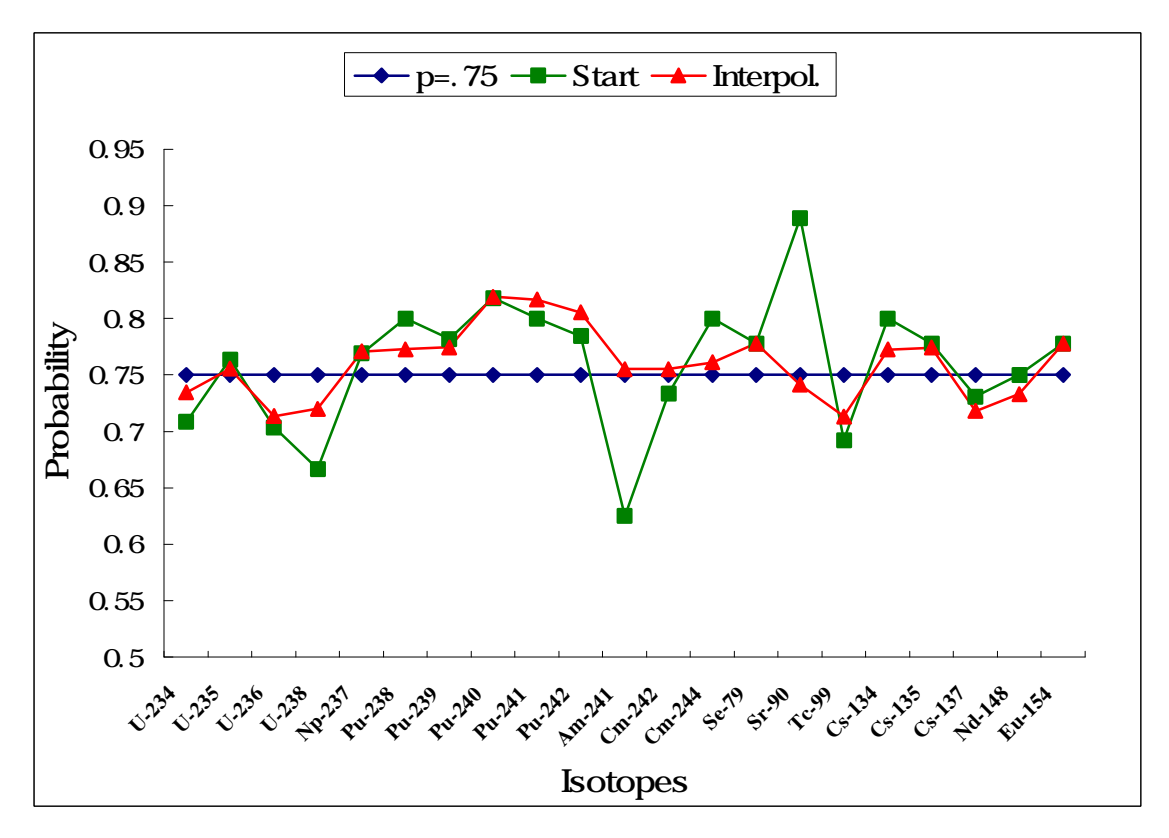

Fig. 3. Effects of Empirical Distribution Determination Method at the 75 Probability.

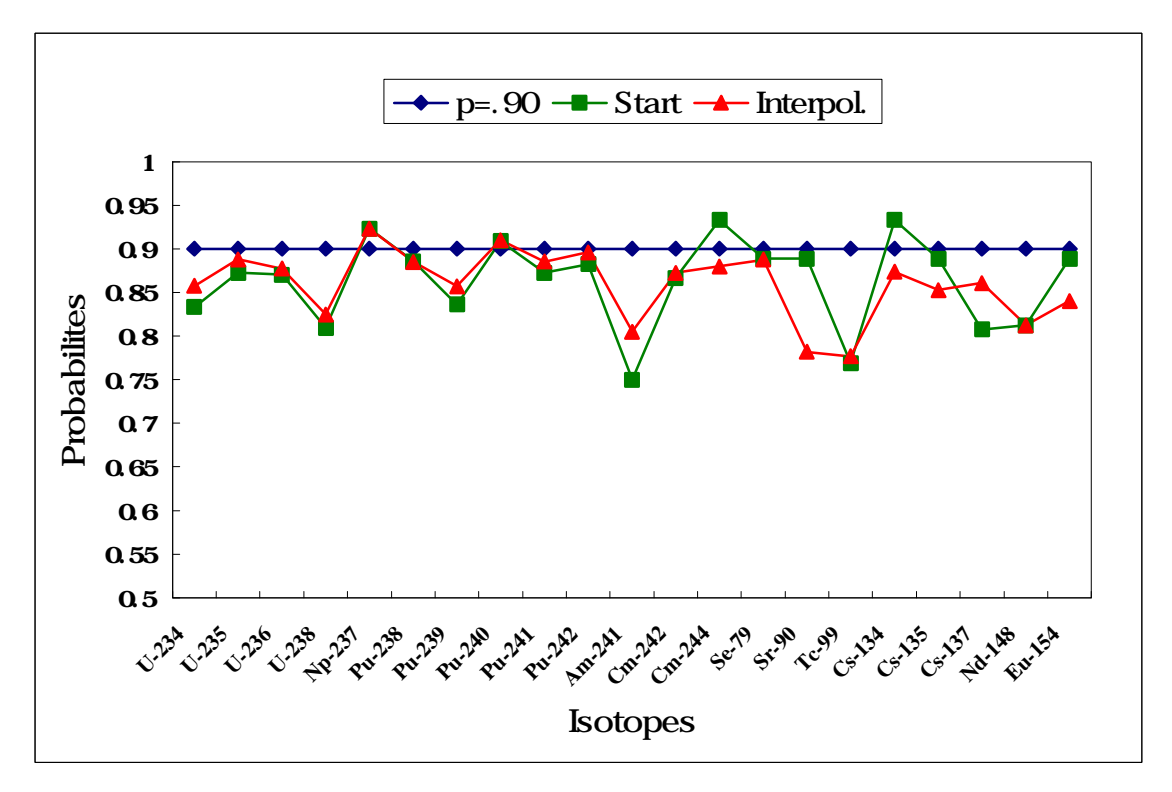

Fig. 4. Effects of Empirical Distribution Determination Method at the 90 Probability.

|            |                          |       | S-conf.                          |              | $B$ -conf.               |            |        |           |        |        |                  |  |  |  |
|------------|--------------------------|-------|----------------------------------|--------------|--------------------------|------------|--------|-----------|--------|--------|------------------|--|--|--|
| Population | Size                     | $k^*$ |                                  |              |                          | This Study |        |           |        |        |                  |  |  |  |
|            | This<br>Ref.(1)<br>Study |       | Ref.(1)                          | <b>Start</b> | End                      |            | Mini.  | Interpol. | Maxi.  |        |                  |  |  |  |
| Normal     | 10                       | 1.773 |                                  | 0.8987       | $\overline{\phantom{a}}$ | 0.8847     | 0.8549 | 0.8622    | 0.9646 | 0.8729 | 0.5759           |  |  |  |
| (0,1)      | 20                       | 1.505 | .8963                            | 0.8953       | .8944                    | 0.8925     | 0.8506 | 0.8917    | 0.9592 | 0.8789 | 0.6806           |  |  |  |
|            | 30                       | 1.416 | L.                               | 0.8979       | $\blacksquare$           | 0.8841     | 0.8729 | 0.8911    | 0.9484 | 0.8883 | 0.7515           |  |  |  |
|            | 40                       | 1.370 | $\overline{a}$<br>$\overline{a}$ | 0.9006       | $\blacksquare$           | 0.8998     | 0.8938 | 0.8961    | 0.9482 | 0.8921 | 0.7973           |  |  |  |
|            | 50                       | 1.340 |                                  | 0.8993       | $\overline{\phantom{a}}$ | 0.8900     | 0.8894 | 0.8932    | 0.9404 | 0.8899 | 0.8036           |  |  |  |
|            | 55                       | .329  | $\overline{a}$                   | 0.8961       | $\overline{a}$           | 0.8871     | 0.8871 | 0.8912    | 0.9367 | 0.8901 | 0.8035<br>0.8308 |  |  |  |
|            | 80                       | 1.292 | .8998                            | 0.9005       | .8941                    | 0.8944     | 0.8943 | 0.8967    | 0.9372 | 0.8948 |                  |  |  |  |
| Laplace    | 10                       | 1.773 | $\overline{a}$                   | 0.8922       | $\overline{a}$           | 0.8878     | 0.8415 | 0.8381    | 0.9688 | 0.8661 | 0.5569           |  |  |  |
| (0,1)      | 20                       | 1.505 | .9167                            | 0.9183       | .9012                    | 0.9038     | 0.8721 | 0.9106    | 0.9637 | 0.9035 | 0.7130           |  |  |  |
|            | 30                       | 1.416 | $\overline{a}$                   | 0.9373       | $\overline{\phantom{a}}$ | 0.8972     | 0.8829 | 0.9044    | 0.9556 | 0.8956 | 0.7618           |  |  |  |
|            | 40                       | 1.370 | $\overline{\phantom{a}}$         | 0.9502       | $\blacksquare$           | 0.8865     | 0.8838 | 0.8959    | 0.9469 | 0.8892 | 0.7757           |  |  |  |
|            | 50                       | 1.340 | $\overline{a}$                   | 0.9607       | $\blacksquare$           | 0.8996     | 0.8976 | 0.9022    | 0.9485 | 0.8966 | 0.8067           |  |  |  |
|            | 55                       | 1.329 | $\overline{a}$                   | 0.9674       | ÷,                       | 0.8946     | 0.8934 | 0.8968    | 0.9450 | 0.8926 | 0.8057           |  |  |  |
|            | 80                       | 1.292 | .9702                            | 0.9796       | .8966                    | 0.8990     | 0.9004 | 0.8968    | 0.9432 | 0.8954 | 0.8265           |  |  |  |
| Student    | 10                       | 1.773 | $\overline{\phantom{0}}$         | 0.8906       | ÷,                       | 0.8811     | 0.8391 | 0.8474    | 0.9640 | 0.8631 | 0.5445           |  |  |  |
| t(3)       | 20                       | 1.505 | .9292                            | 0.9209       | .9103                    | 0.9044     | 0.8757 | 0.9100    | 0.9661 | 0.9012 | 0.7216           |  |  |  |
|            | 30                       | 1.416 | $\overline{a}$                   | 0.9482       | $\overline{\phantom{a}}$ | 0.9045     | 0.8932 | 0.9125    | 0.9589 | 0.9077 | 0.7778           |  |  |  |
|            | 40                       | 1.370 | $\overline{a}$                   | 0.9591       | $\blacksquare$           | 0.9060     | 0.9015 | 0.9087    | 0.9545 | 0.9062 | 0.7946           |  |  |  |
|            | 50                       | 1.340 | $\overline{a}$                   | 0.9671       | $\overline{\phantom{a}}$ | 0.9043     | 0.9017 | 0.9108    | 0.9531 | 0.9052 | 0.8062           |  |  |  |
|            | 55                       | 1.329 | $\overline{a}$                   | 0.9714       | $\blacksquare$           | 0.9034     | 0.9019 | 0.9093    | 0.9501 | 0.9053 | 0.8161           |  |  |  |
|            | 80                       | 1.292 | .9871                            | 0.9854       | .9049                    | 0.9020     | 0.9025 | 0.9044    | 0.9442 | 0.9030 | 0.8282           |  |  |  |

Table. 3. Simulated *B*-conf. and *S*-conf. with the 75/90 Probability and Confidence

- *k\** is calculated with Howe's method[7 ].

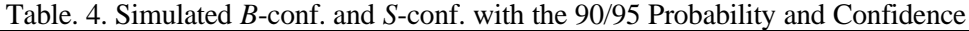

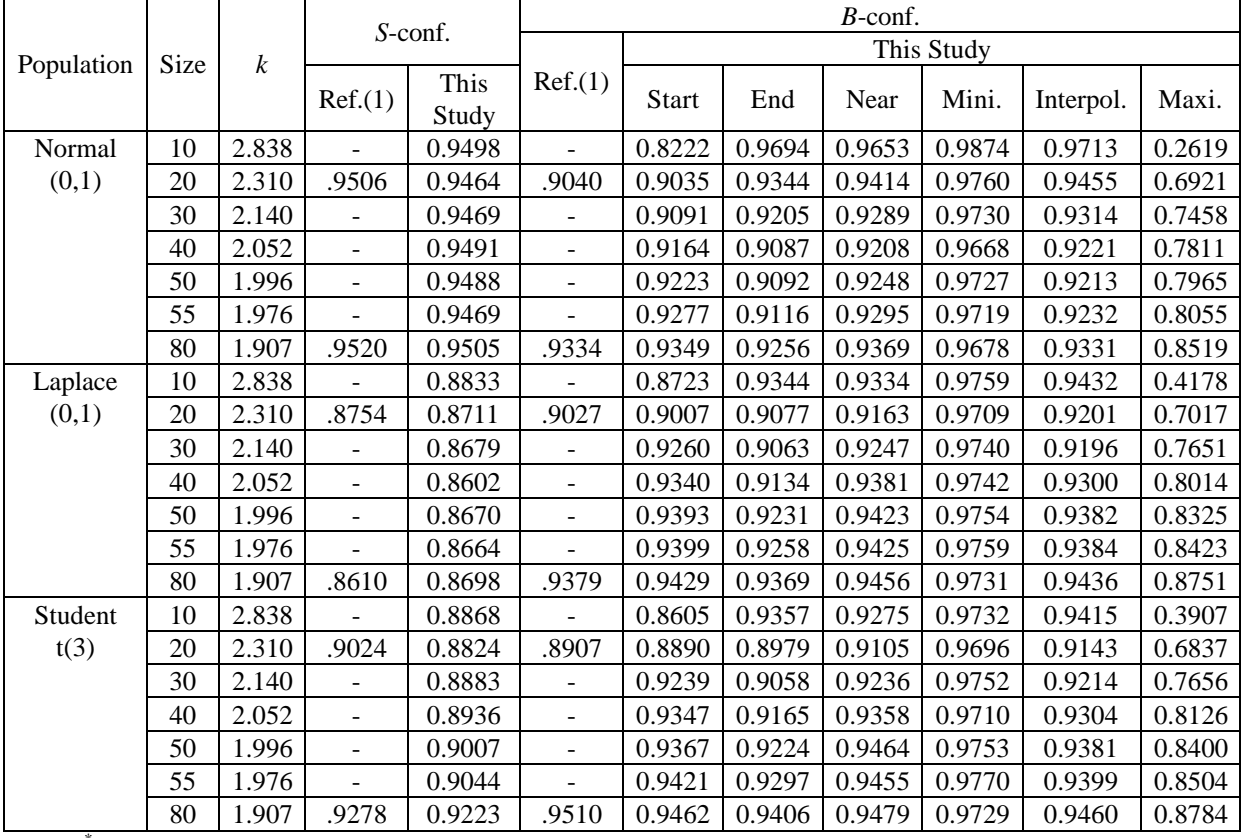

*k \** is calculated with Howe's method[7 ].

| Isotopes | Corrected-Content $p_n$ <sup>*</sup><br>Size<br>W<br>Stand.<br>Mean<br>Skew.<br>Kurt.<br>k<br>Upper<br>Lower |        |        |           |           |          |       |        |        |              |        |        |        |           |        |
|----------|----------------------------------------------------------------------------------------------------|--------|--------|-----------|-----------|----------|-------|--------|--------|--------------|--------|--------|--------|-----------|--------|
|          |                                                                                                    |        |        |           |           |          |       |        |        | <b>Start</b> | End    | Near   | Mini.  | Interpol. | Maxi.  |
| U-234    | 25                                                                                                    | 0.9977 | 0.1060 | 1.1107    | 2.6022    | 0.0342   | 1.452 | 0.8438 | 1.1517 | 0.7600       | 0.7600 | 0.7200 | 0.7200 | 0.7552    | 0.8233 |
|          | 24                                                                                                    | 0.9845 | 0.0847 | 0.3025    | 1.0659    | 0.4209   | 1.461 | 0.8608 | 1.1082 | 0.7083       | 0.7500 | 0.7500 | 0.6667 | 0.7345    | 0.7917 |
| $U-235$  | 55                                                                                                    | 1.0283 | 0.0387 | 0.4516    | $-0.2190$ | 0.2812   | 1.329 | 0.9768 | 1.0797 | 0.7636       | 0.7636 | 0.7455 | 0.7455 | 0.7556    | 0.7827 |
| U-236    | 55                                                                                                    | 1.0030 | 0.0435 | 1.3184    | 2.8427    | 0.0005   | 1.329 | 0.9453 | 1.0611 | 0.7818       | 0.7818 | 0.7636 | 0.7636 | 0.7714    | 0.8022 |
|          | 54                                                                                                    | 1.0002 | 0.0379 | 0.7868    | 0.9033    | 0.0276   | 1.331 | 0.9498 | 1.0506 | 0.7037       | 0.7037 | 0.7222 | 0.6852 | 0.7134    | 0.7232 |
| U-238    | 49                                                                                                    | 1.0007 | 0.0051 | 0.5911    | 2.9713    | < 0.0001 | 1.343 | 0.9939 | 1.0075 | 0.7959       | 0.7551 | 0.7551 | 0.7143 | 0.7632    | 0.8367 |
|          | 42                                                                                                    | 0.9996 | 0.0025 | 0.2178    | 1.0885    | 0.0035   | 1.363 | 0.9963 | 1.0030 | 0.6667       | 0.6905 | 0.7381 | 0.6190 | 0.7201    | 0.7381 |
| Np-237   | 13                                                                                                    | 0.9524 | 0.0880 | 0.2212    | $-1.1785$ | 0.2932   | 1.647 | 0.8074 | 1.0974 | 0.7692       | 0.7692 | 0.7692 | 0.7692 | 0.7708    | 0.7708 |
| Pu-238   | 35                                                                                                    | 1.0993 | 0.1008 | 1.0880    | 1.5498    | 0.0212   | 1.390 | 0.9592 | 1.2395 | 0.8000       | 0.8000 | 0.7714 | 0.7655 | 0.7728    | 0.8286 |
| Pu-239   | 55                                                                                                    | 1.0155 | 0.0528 | 1.2006    | 0.9372    | < 0.0001 | 1.329 | 0.9453 | 1.0857 | 0.7818       | 0.7636 | 0.7818 | 0.7455 | 0.7746    | 0.8000 |
| Pu-240   | 55                                                                                                    | 1.0200 | 0.0285 | 0.8937    | 3.2919    | 0.0148   | 1.329 | 0.9831 | 1.0589 | 0.8182       | 0.7818 | 0.8182 | 0.7636 | 0.8193    | 0.8439 |
| Pu-241   | 55                                                                                                    | 1.0377 | 0.0672 | 1.4836    | 2.1984    | < 0.0001 | 1.329 | 0.9484 | 1.1271 | 0.8000       | 0.8182 | 0.8182 | 0.8000 | 0.8167    | 0.8185 |
| Pu-242   | 51                                                                                                    | 1.0009 | 0.0638 | 0.8761    | 2.6977    | 0.0282   | 1.338 | 0.9155 | 1.0863 | 0.7843       | 0.7843 | 0.8235 | 0.7647 | 0.8054    | 0.8235 |
| Am-241   | 9                                                                                                    | 1.1616 | 0.2023 | 2.5809    | 6.9967    | 0.0002   | 1.836 | 0.7901 | 1.5330 | 0.6667       | 0.7778 | 0.7778 | 0.6667 | 0.7420    | 0.7778 |
|          | 8                                                                                                    | 1.0969 | 0.0612 | 1.3970    | 2.3350    | 0.1809   | 1.918 | 0.9795 | 1.2142 | 0.6250       | 0.8750 | 0.7500 | 0.6250 | 0.7552    | 0.8750 |
| $Cm-242$ | 15                                                                                                    | 1.4235 | 0.0715 | 1.0834    | 1.1912    | 0.0742   | 1.593 | 1.3096 | 1.5375 | 0.7333       | 0.8000 | 0.7333 | 0.7319 | 0.7551    | 0.8000 |
| $Cm-244$ | 15                                                                                                    | 1.0920 | 0.0435 | $-0.5001$ | $-0.5766$ | 0.3169   | 1.593 | 1.0233 | 1.1619 | 0.8000       | 0.7333 | 0.7333 | 0.7333 | 0.7611    | 0.8072 |
| Se-79    | 9                                                                                                    | 0.8843 | 0.0870 | $-0.5073$ | $-0.8126$ | 0.4561   | 1.836 | 0.7245 | 1.0441 | 0.7778       | 0.7778 | 0.7778 | 0.7778 | 0.7778    | 0.7778 |
| $Sr-90$  | 9                                                                                                    | 0.9723 | 0.0116 | $-0.8415$ | 1.0805    | 0.6718   | 1.836 | 0.9511 | 0.9936 | 0.8889       | 0.5556 | 0.7778 | 0.5481 | 0.7412    | 0.8889 |
| Tc-99    | 13                                                                                                    | 0.8783 | 0.1073 | $-1.0381$ | $-0.3441$ | 0.0116   | 1.647 | 0.7016 | 1.0550 | 0.6923       | 0.6923 | 0.7692 | 0.6154 | 0.7133    | 0.7692 |
| $Cs-134$ | 16                                                                                                    | 1.2361 | 0.1193 | 1.8838    | 6.6193    | 0.0028   | 1.571 | 1.0486 | 1.4235 | 0.8125       | 0.8125 | 0.8125 | 0.7362 | 0.8145    | 0.8750 |
|          | 15                                                                                                    | 1.2113 | 0.0687 | $-1.0872$ | 2.2419    | 0.1523   | 1.593 | 1.1018 | 1.3207 | 0.8000       | 0.7333 | 0.7333 | 0.7333 | 0.7726    | 0.8134 |
| $Cs-135$ | 9                                                                                                    | 0.9623 | 0.0199 | $-0.5431$ | 0.0919    | 0.6780   | 1.836 | 0.9257 | 0.9989 | 0.7778       | 0.6667 | 0.7778 | 0.6667 | 0.7742    | 0.7782 |
| $Cs-137$ | 26                                                                                                    | 0.9882 | 0.0140 | $-0.0205$ | 0.3692    | 0.4879   | 1.444 | 0.9680 | 1.0083 | 0.7308       | 0.7308 | 0.6923 | 0.6923 | 0.7180    | 0.7812 |
| Nd-148   | 16                                                                                                    | 1.0006 | 0.0133 | $-0.2982$ | $-1.8290$ | 0.0034   | 1.571 | 0.9797 | 1.0214 | 0.7500       | 0.7500 | 0.7500 | 0.7331 | 0.7331    | 0.7500 |
| Eu-154   | 9                                                                                                    | 1.2183 | 0.0597 | $-0.6952$ | $-0.9105$ | 0.2589   | 1.836 | 1.1087 | 1.3280 | 0.7778       | 0.7778 | 0.7778 | 0.7778 | 0.7778    | 0.7778 |

Table. 5. Statistical Results for 21 Samples with the 75/90 Probability and Confidence

| Isotopes | Size | Mean   | Stand.<br>Skew. | Kurt.     | W         | k               |       | Upper<br>Lower |        | Corrected-Content $p_n$ <sup>*</sup> |        |        |        |          |        |  |
|----------|------|--------|-----------------|-----------|-----------|-----------------|-------|----------------|--------|--------------------------------------|--------|--------|--------|----------|--------|--|
|          |      |        |                 |           |           |                 |       |                |        | Start                                | End    | Near   | Mini.  | Interpol | Maxi.  |  |
| $U-234$  | 25   | 0.9977 | 0.1060          | 1.1107    | 2.6022    | 0.0342          | 2.208 | 0.7636         | 1.2318 | 0.8400                               | 0.8800 | 0.8400 | 0.8332 | 0.8464   | 0.8800 |  |
|          | 24   | 0.9845 | 0.0847          | 0.3025    | 1.0659    | 0.4209          | 2.225 | 0.7961         | 1.1729 | 0.8333                               | 0.8750 | 0.8750 | 0.8322 | 0.8574   | 0.8750 |  |
| $U-235$  | 55   | 1.0283 | 0.0387          | 0.4516    | $-0.2190$ | 0.2812          | 1.976 | 0.9517         | 1.1048 | 0.8727                               | 0.8909 | 0.8909 | 0.8720 | 0.8879   | 0.8909 |  |
| U-236    | 55   | 1.0030 | 0.0435          | 1.3184    | 2.8427    | 0.0005          | 1.976 | 0.9172         | 1.0892 | 0.8727                               | 0.8909 | 0.8909 | 0.8727 | 0.8884   | 0.8957 |  |
|          | 54   | 1.0002 | 0.0379          | 0.7868    | 0.9033    | 0.0276          | 1.979 | 0.9253         | 1.0752 | 0.8704                               | 0.8704 | 0.8889 | 0.8519 | 0.8773   | 0.8889 |  |
| U-238    | 49   | 1.0007 | 0.0051          | 0.5911    | 2.9713    | < 0.0001        | 2.001 | 0.9906         | 1.0109 | 0.8571                               | 0.7959 | 0.7959 | 0.7755 | 0.8253   | 0.8776 |  |
|          | 42   | 0.9996 | 0.0025          | 0.2178    | 1.0885    | 0.0035          | 2.039 | 0.9946         | 1.0047 | 0.8095                               | 0.8571 | 0.8333 | 0.7857 | 0.8250   | 0.8571 |  |
| Np-237   | 13   | 0.9524 | 0.0880          | 0.2212    | $-1.1785$ | 0.2932          | 2.587 | 0.7247         | 1.1801 | 0.9231                               | 0.9231 | 0.9231 | 0.9231 | 0.9231   | 0.9231 |  |
| Pu-238   | 35   | 1.0993 | 0.1008          | 1.0880    | 1.5498    | 0.0212          | 2.090 | 0.8887         | 1.3100 | 0.8857                               | 0.9143 | 0.8857 | 0.8834 | 0.8850   | 0.9143 |  |
| Pu-239   | 55   | 1.0155 | 0.0528          | 1.2006    | 0.9372    | $< \!\! 0.0001$ | 1.976 | 0.9112         | 1.1198 | 0.8364                               | 0.8727 | 0.8727 | 0.8364 | 0.8573   | 0.8746 |  |
| $Pu-240$ | 55   | 1.0200 | 0.0285          | 0.8937    | 3.2919    | 0.0148          | 1.976 | 0.9647         | 1.0773 | 0.9091                               | 0.9273 | 0.8909 | 0.8909 | 0.9102   | 0.9455 |  |
| Pu-241   | 55   | 1.0377 | 0.0672          | 1.4836    | 2.1984    | < 0.0001        | 1.976 | 0.9050         | 1.1705 | 0.8727                               | 0.8727 | 0.8909 | 0.8545 | 0.8853   | 0.8909 |  |
| Pu-242   | 51   | 1.0009 | 0.0638          | 0.8761    | 2.6977    | 0.0282          | 1.992 | 0.8737         | 1.1280 | 0.8824                               | 0.9020 | 0.9020 | 0.8824 | 0.8962   | 0.9025 |  |
|          | 9    | 1.1616 | 0.2023          | 2.5809    | 6.9967    | 0.0002          | 2.967 | 0.5614         | 1.7617 | 0.7778                               | 0.8889 | 0.7778 | 0.7778 | 0.7844   | 0.8889 |  |
| Am-241   | 8    | 1.0969 | 0.0612          | 1.3970    | 2.3350    | 0.1809          | 3.135 | 0.9050         | 1.2888 | 0.7500                               | 0.8750 | 0.7500 | 0.7500 | 0.8049   | 0.8750 |  |
| $Cm-242$ | 15   | 1.4235 | 0.0715          | 1.0834    | 1.1912    | 0.0742          | 2.480 | 1.2461         | 1.6009 | 0.8667                               | 0.9333 | 0.8667 | 0.8667 | 0.8727   | 0.9333 |  |
| $Cm-244$ | 15   | 1.0920 | 0.0435          | $-0.5001$ | $-0.5766$ | 0.3169          | 2.480 | 0.9847         | 1.2005 | 0.9333                               | 0.8667 | 0.8667 | 0.8667 | 0.8801   | 0.9333 |  |
| Se-79    | 9    | 0.8843 | 0.0870          | $-0.5073$ | $-0.8126$ | 0.4561          | 2.967 | 0.6261         | 1.1425 | 0.8889                               | 0.7778 | 0.8889 | 0.7778 | 0.8876   | 0.8889 |  |
| $Sr-90$  | 9    | 0.9723 | 0.0116          | $-0.8415$ | 1.0805    | 0.6718          | 2.967 | 0.9380         | 1.0066 | 0.8889                               | 0.6667 | 0.7778 | 0.6667 | 0.7820   | 0.8889 |  |
| $Tc-99$  | 13   | 0.8783 | 0.1073          | $-1.0381$ | $-0.3441$ | 0.0116          | 2.587 | 0.6008         | 1.1558 | 0.7692                               | 0.7692 | 0.7692 | 0.7692 | 0.7767   | 0.7767 |  |
| $Cs-134$ | 16   | 1.2361 | 0.1193          | 1.8838    | 6.6193    | 0.0028          | 2.437 | 0.9452         | 1.5269 | 0.8125                               | 0.8750 | 0.8125 | 0.7500 | 0.8275   | 0.8750 |  |
|          | 15   | 1.2113 | 0.0687          | $-1.0872$ | 2.2419    | 0.1523          | 2.480 | 1.0409         | 1.3816 | 0.9333                               | 0.8000 | 0.8667 | 0.8000 | 0.8737   | 0.9333 |  |
| $Cs-135$ | 9    | 0.9623 | 0.0199          | $-0.5431$ | 0.0919    | 0.6780          | 2.967 | 0.9032         | 1.0215 | 0.8889                               | 0.7778 | 0.8889 | 0.7778 | 0.8528   | 0.8889 |  |
| $Cs-137$ | 26   | 0.9882 | 0.0140          | $-0.0205$ | 0.3692    | 0.4879          | 2.193 | 0.9576         | 1.0188 | 0.8077                               | 0.8846 | 0.8462 | 0.8077 | 0.8608   | 0.8846 |  |
| Nd-148   | 16   | 1.0006 | 0.0133          | $-0.2982$ | $-1.8290$ | 0.0034          | 2.437 | 0.9682         | 1.0329 | 0.8125                               | 0.8125 | 0.8125 | 0.8125 | 0.8125   | 0.8125 |  |
| Eu-154   | 9    | 1.2183 | 0.0597          | $-0.6952$ | $-0.9105$ | 0.2589          | 2.967 | 1.0411         | 1.3955 | 0.8889                               | 0.7778 | 0.8889 | 0.7778 | 0.8404   | 0.8889 |  |

Table. 6. Statistical Results for 21 Samples with the 90/95 Probability and Confidence